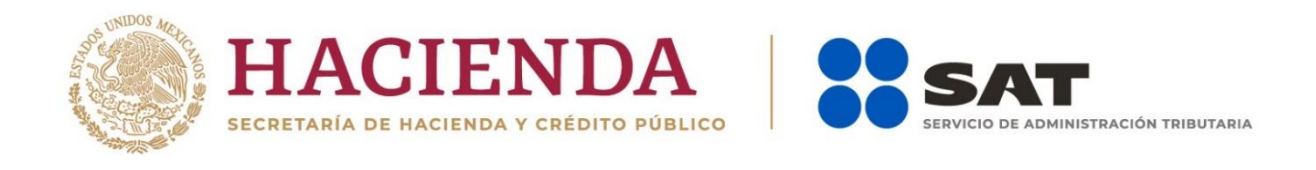

# **Declaración Anual para personas morales. Régimen General**

# Preguntas frecuentes

Diciembre 2019

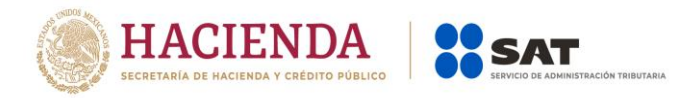

# **1. ¿Quiénes son los obligados a utilizar esta nueva herramienta?**

En esta primera semana, podrán ingresar los contribuyentes que en el Padrón de Contribuyentes tengan registradas las siguientes obligaciones:

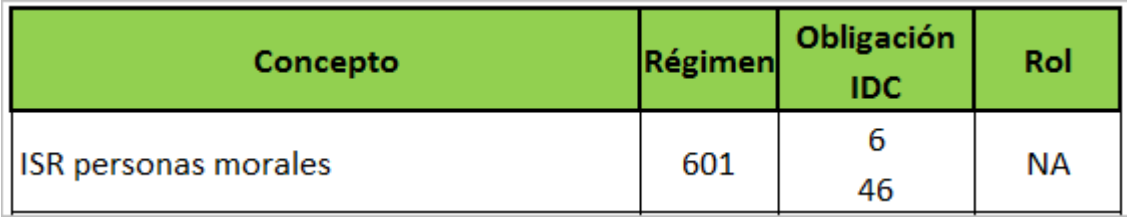

#### **2. ¿Qué ejercicios se podrán presentar con esta nueva herramienta?**

A partir del ejercicio 2019 en adelante.

Para los ejercicios 2018 hacia atrás, incluyendo las de liquidación del ejercicio 2019, se deberán continuar presentando y consultando en la opción anterior.

## **3. ¿Cuál es la forma correcta de navegar dentro de la declaración?**

El aplicativo tiene un orden lógico de navegación, por lo que primero deberás ingresar a la pestaña de Ingresos y hasta que no llenes los datos obligatorios, no te permitirá pasar a la pestaña de Deducciones y así sucesivamente hasta llegar a la última pestaña que es la de Datos adicionales.

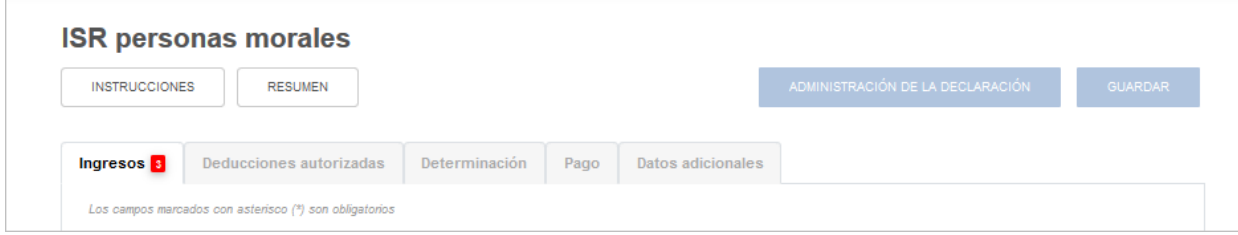

#### **4. ¿Si la información pre cargada de mis ingresos no es correcta, cómo puedo corregirlo, ya que el campo está inhabilitado?**

Para poder corregir cualquiera de la información que se está pre cargando de los pagos provisionales, deberás presentar la(s) declaración(es) complementaria(s) correspondiente(s).

#### **5. ¿En cuánto tiempo se actualizará la pre carga, si presento declaraciones extemporáneas o complementarias?**

Si en la declaración no resultó cantidad a pagar, se verá reflejada al día siguiente. Si resultó cantidad a pagar, una vez hecho el pago en la Institución de Crédito autorizada, en un máximo de 48 horas se verá reflejada.

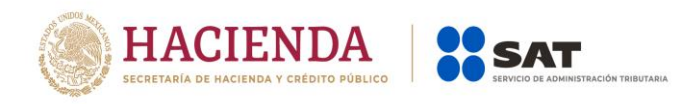

### **6. ¿Qué tipo de ingresos son los que podría estar manifestando en el campo denominado "Ingresos no manifestados anteriormente"?**

Los que por ley indica que se acumulan hasta la declaración anual como, por ejemplo: estímulos aplicados en pagos provisionales y fideicomisos de actividad empresarial.

**7. ¿Por qué a pesar de que capturo los datos solicitados en el Ajuste anual por inflación, el resultado es 0?**

Es porque el factor requiere del INPC del mes de diciembre y éste aún no se publica, el 10 de enero del 2020, que se publique ya hará el cálculo correspondiente.